## Indicazioni per salvare in formato pdf/A con Microsoft Word

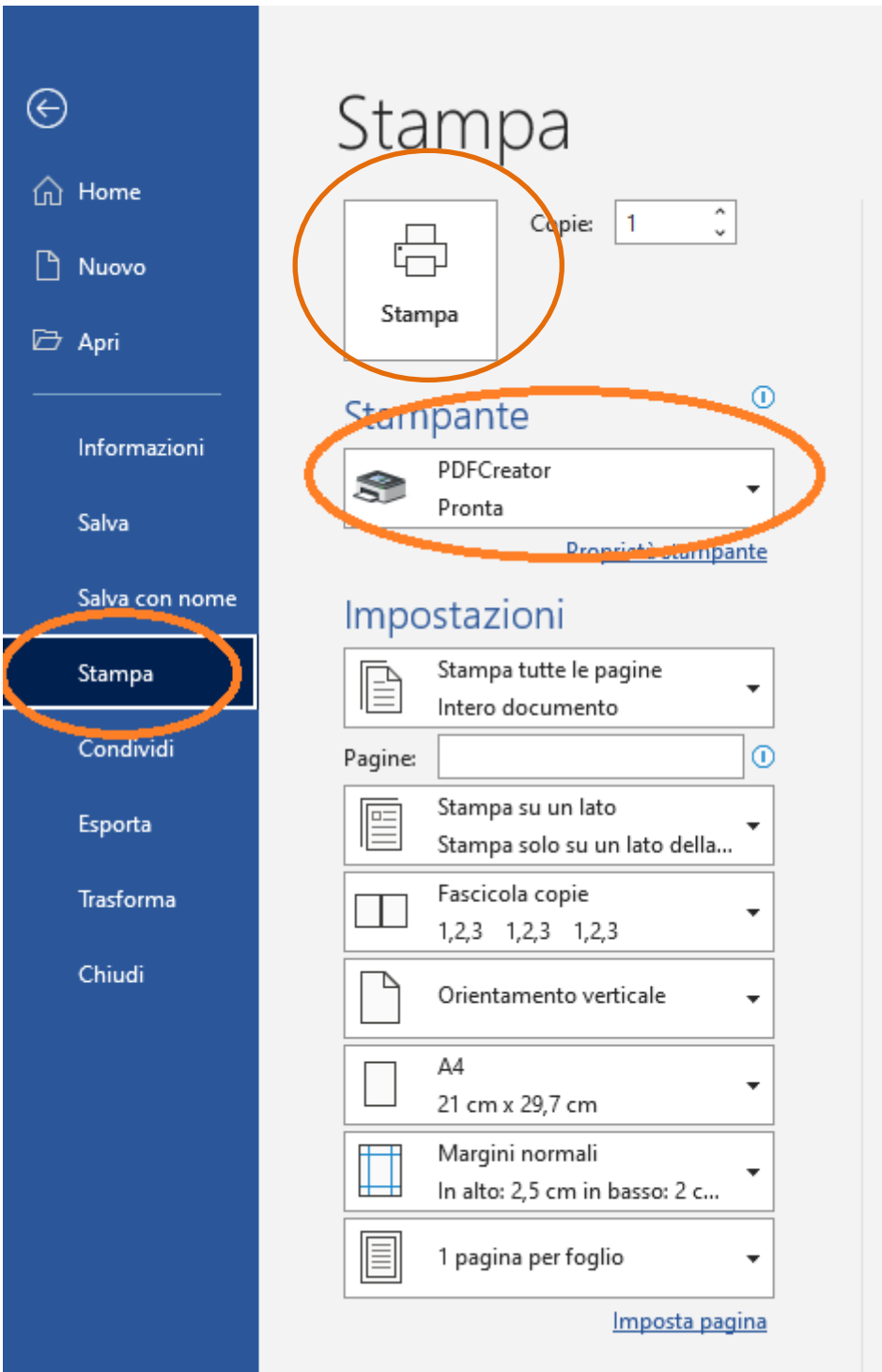

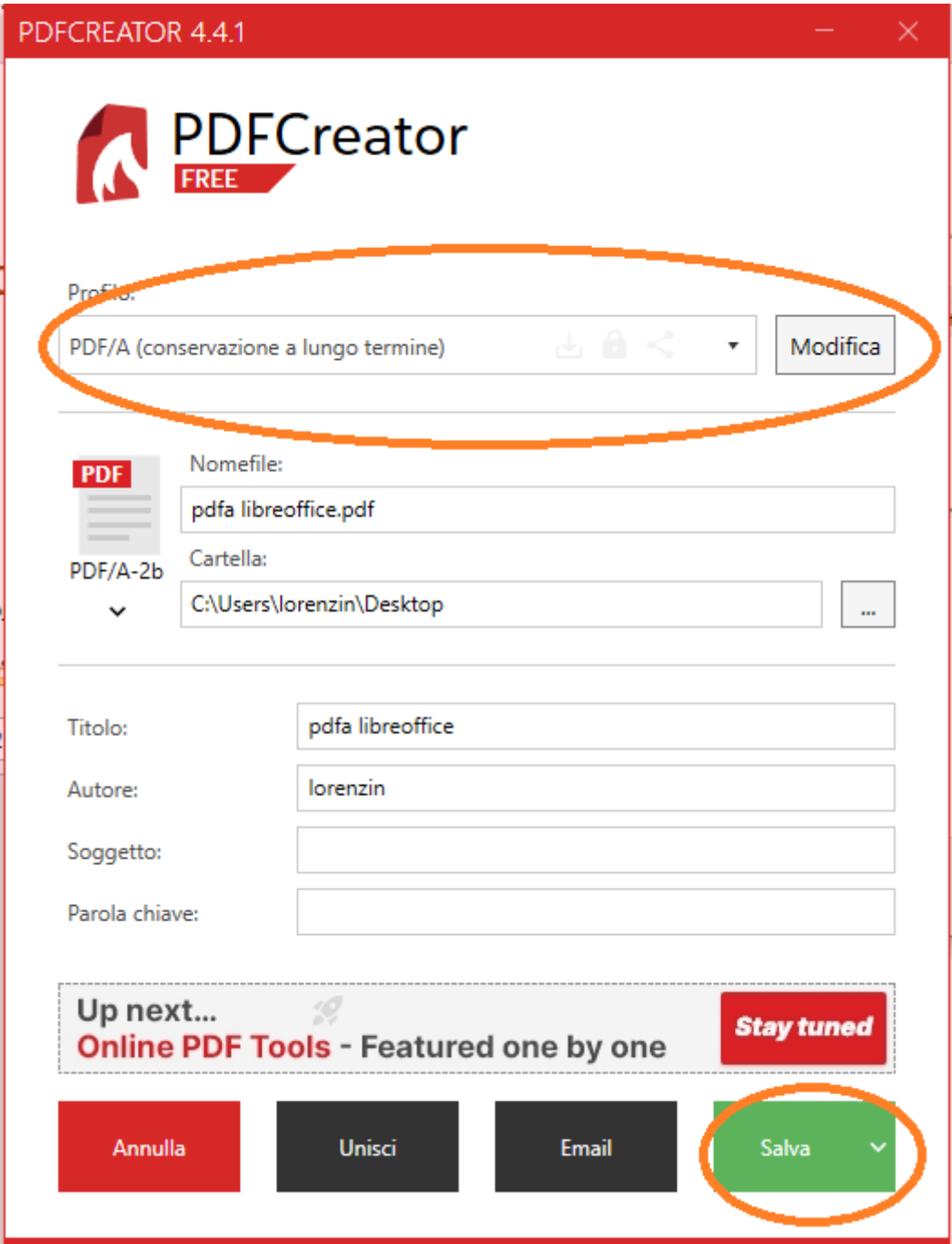